ENTERPRISEHOLDINGS.

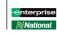

## ADDITIONAL BILLING ACCOUNT REQUEST - EXISTING BILLING CUSTOMER Use this form to obtain additional billing accounts for either brand.

| ACCOUNT INFORMATION - To be completed by customer                                                                                                    |                                                                 |
|----------------------------------------------------------------------------------------------------|-----------------------------------------------------------------|
| Customer Name Address                                                                                                    | City                                                            |
| State/Province ZIP/Postal Code Country                                                                                                    | Phone                                                           |
| Fax   Contact Name                                                                                                    | Contact Title                                                   |
| Contact Phone Contact Email                                                                                                    |                                                                 |
| Billing Contact Billing Email                                                                                                    |                                                                 |
| If you are applying for a Credit Card Account:                                                                                                    |                                                                 |
| Cardholder Name Of Person Authorizing Charge                                                                                                    | es to Card                                                      |
| Credit Card Type First 5 Digits of Card Number                                                                                                    | Last 4 Digits of Card Number                                    |
| Card Expiration Date Name of Person to Contact for Remaining Credit Card                                                                                                    | Information                                                     |
| PLEASE NOTE: Our credit terms are net 30. Phone Number of Person to Contact for Remaining Credit Card Information                                                                                                    |                                                                 |
| I hereby authorize applicable rental charges to be charged to the credit card provided. O YES O M<br>Must be signed by owner or authorized officer Title Date                                                                                                    |                                                                 |
| Please print authorized signers name Title Date                                                                                                    | 3                                                               |
| SUBMIT THE FORM                                                                                                    |                                                                 |
| <ol> <li>Complete the form.</li> <li>Print the form by clicking the <b>Print Form</b> button.</li> <li>Sign the completed print of the form and forward to the appropriate Business Rental Sales Executive/Truck Rental Employee</li> </ol> ACCOUNT VERIFICATION FOR ADDITIONAL ACCOUNTS - To be completed by Sales Executive                                                                                                    |                                                                 |
| Existing Billing Number Existing Contract ID                                                                                                    | New Contract ID (if applicable)                                 |
| Expected Additional Volume Sold Since                                                                                                    | Terms                                                           |
| Credit Card Attached? O YES O NO                                                                                                    |                                                                 |
|                                                                                                    |                                                                 |
| Additional remarks and experience                                                                                                    |                                                                 |
| Additional remarks and experience                                                                                                    |                                                                 |
| FOR INTERNAL USE ONLY - To be completed by Business Rental Sales Executive (BRSE)/Tru                                                                                                    |                                                                 |
|                                                                                                    | ress.                                                           |
| FOR INTERNAL USE ONLY - To be completed by Business Rental Sales Executive (BRSE)/Tru<br>BRSE: Please complete this section, review the form for accuracy, and process via CRM per credit proc<br>Truck Employee: Please complete this section, review the form for accuracy, and submit to your Cor                                                                                                    | ress.                                                           |
| FOR INTERNAL USE ONLY - To be completed by Business Rental Sales Executive (BRSE)/Tru<br>BRSE: Please complete this section, review the form for accuracy, and process via CRM per credit proc<br>Truck Employee: Please complete this section, review the form for accuracy, and submit to your Cor<br>NOTE: If Truck Only, select below. Otherwise, select account type in CRM.                                                                                                    | eess.<br>porate Rental Manager.                                 |
| FOR INTERNAL USE ONLY - To be completed by Business Rental Sales Executive (BRSE)/True         BRSE: Please complete this section, review the form for accuracy, and process via CRM per credit procered to the form for accuracy, and submit to your Complete this section, review the form for accuracy, and submit to your Complete.         NOTE: If Truck Only, select below. Otherwise, select account type in CRM.         Business Rental Sales Executive/Truck Rental Employee | eess.<br>porate Rental Manager.<br>Estimated \$ volume per year |